## **Vous utilisez de l'insuline ?**

Suite au Covid-19, BD Diabetes Care met gratuitement à la disposition de toutes les personnes atteintes de diabète son programme d'éducation en ligne en ce qui concerne la technique d'injection correcte, utilisez le code BNL-04-KQCR

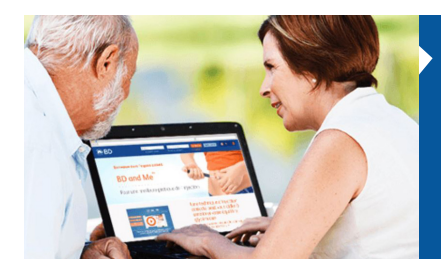

## 1. Visitez le site web : bd.com/bdandme

- 2. Définir la langue
- 3. Cliquez sur "S'enregistrer" ou allez vers "Inscrivez- vous maintenant"
- 4. Choisissez "Je suis un patient"
- 5. Remplissez vos coordonnées et le code BNL-04-KQCR

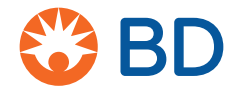

## **bd.com**

© 2020 BD. BD, the BD Logo and BD and Me are trademarks of Becton, Dickinson and Company.